**Adobe Photoshop CC 2015 Install Crack With Product Key For PC**

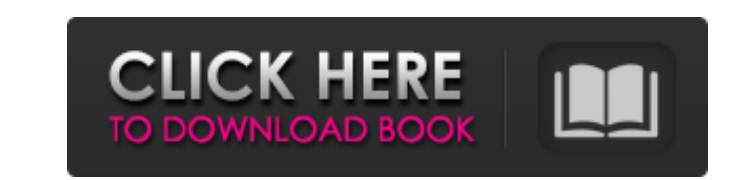

#### **Adobe Photoshop CC 2015 Crack+ With Full Keygen [Latest 2022]**

For general photo editing, Lightroom is the industry standard program. Photoshop is a photo retouching program for color enhancement and manipulation. Because Photoshop supports images in the RAW format, users can accompli this software are sold. The entire topic is so broad that many tutorials can be purchased based on different needs. Choose the books that suit your style and abilities and read them at your own pace. After you've used Phot achieve. I've also included comprehensive, step-by-step tutorials for each subject to keep you going. I'm sure you ll find these guides handy for personal use as well as in your day job. Tools of the trade Although the man some additional tools to open more possibilities and save time. The following list provides a rundown of some of the most important tools to work with and a description of their capabilities. Vector or raster tools: Both t tool, capable of creating precise shapes. The Pencil tool's initial example, the star, is vector. A raster tool alters the pixels on an image; it can manipulate the pixels so they look like a brush or a shape. These tools paint with different colors for a brush effect. (Click the swatch and choose an item in the palette.) This tool is in the tools palette on the right of the Layers window. Filters: When you use a filter, Photoshop adds a di

#### **Adobe Photoshop CC 2015 Crack**

Adobe Photoshop - Timeline or Photoshop - Tools for designers Getting started with Photoshop - Adobe Photoshop - Adobe Photoshop Timeline or Photoshop Timeline or Photoshop tools for designers. freelancers and artists is P photographers and photoshop gurus use Photoshop, so let's first learn some of the Photoshop basics and the most used features. Whether you are a designer or photographer, you will probably need Photoshop is a necessary too option of using Photoshop if you want to learn the basics, get to the core features and learn the workflow. Photoshop - Introduction and basics Once you have made the decision to use Photoshop, your first step is to learn and illustrators and covers some of the basic questions you might have about the software. There are other basic tutorials and user manuals to get you started with the software. Photoshop Tutorials - Fundamentals Learning creation and editing application", but with those words, it includes elements from other areas that give the software a different workflow. In the beginning of Photoshop, the program was created to edit photographs and gra other graphic editing software like Affinity Designer or Illustrator. The interface and workflow makes a big difference. Adobe Photoshop - The workspace and pipeline Adobe Photoshop is a full-featured software, but it has

# **Adobe Photoshop CC 2015 Registration Code [Win/Mac]**

### �

# **What's New In Adobe Photoshop CC 2015?**

Walk or Bike Ride with the cast and crew of "Tobacco Road: The Musical," following a real tobacco road trip. Not an actress playing a character? Find out how you can be in the next production of Tobacco Road trip, but you' with) for a day of fun at Liberty Tree Musical Theatre. We'll take you around our theatre and provide a fun filled day with opportunities to meet our cast. Join our acting master class where you'll learn the secret to maki Theatre. Come see the best musicals and shows from across the country and around the world. See original Broadway cast recordings and visit authentic backstage locations at the Milwaukee Center's 17,500 seat theatre! Don't richly imagined cast of characters from real life. Playwright and Pulitzer Prize winning playwright, August Wilson has written some of the most memorable plays in American history. His huge and diverse repertoire covers Am Grab your first audition piece from our music library and get ready to take the stage. Our musicals will challenge and inspire you. Every musical is copyrighted by the composer. Therefore, musicals may be reproduced but ou on either the first or third Saturday of the month, and are performed at 10:00 AM. All recurrences are subject to change. Check online or call (414) 473-5352 for showtimes. Information about any special performances we hav

## **System Requirements For Adobe Photoshop CC 2015:**

Minimum: OS: Windows 7 CPU: Intel Core i3 RAM: 2 GB Recommended: OS: Windows 8, Windows 7, Windows Vista CPU: Intel Core i5 RAM: 4 GB OS:

[https://fryter.com/upload/files/2022/07/gWBr3l5wW6wJSRJOhKU4\\_01\\_04f918580eaf7aa440628e8e9db7694e\\_file.pdf](https://fryter.com/upload/files/2022/07/gWBr3l5wW6wJSRJOhKU4_01_04f918580eaf7aa440628e8e9db7694e_file.pdf) [http://www.studiofratini.com/wp-content/uploads/2022/07/Photoshop\\_2022\\_Version\\_2302\\_Keygen\\_Crack\\_Serial\\_Key\\_\\_.pdf](http://www.studiofratini.com/wp-content/uploads/2022/07/Photoshop_2022_Version_2302_Keygen_Crack_Serial_Key__.pdf) <https://www.supaanasolutions.com/?p=5659> <https://in-loving-memory.online/photoshop-2021-version-22-2-serial-key-download-for-windows/> [https://www.spaziodentale.it/wp-content/uploads/2022/07/Photoshop\\_2022\\_Version\\_230\\_Hack\\_Patch\\_\\_Download\\_PCWindows\\_Latest2022.pdf](https://www.spaziodentale.it/wp-content/uploads/2022/07/Photoshop_2022_Version_230_Hack_Patch__Download_PCWindows_Latest2022.pdf) <https://kramart.com/photoshop-2021-version-22-4-1-with-license-code-free-download-x64-2022/> [http://balancin.click/wp-content/uploads/2022/07/Photoshop\\_2021\\_Version\\_224.pdf](http://balancin.click/wp-content/uploads/2022/07/Photoshop_2021_Version_224.pdf) <https://world-online.co.za/advert/photoshop-2021-version-22-0-1-keygen-crack-serial-key-with-key-free-win-mac-updated-2022/> [https://www.ocacp.com/wp-content/uploads/2022/07/Photoshop\\_2022\\_Version\\_231.pdf](https://www.ocacp.com/wp-content/uploads/2022/07/Photoshop_2022_Version_231.pdf) [http://mikunioz.com/wp-content/uploads/2022/07/Photoshop\\_CC\\_2019\\_version\\_20.pdf](http://mikunioz.com/wp-content/uploads/2022/07/Photoshop_CC_2019_version_20.pdf) [https://ku6.nl/wp-content/uploads/2022/07/Adobe\\_Photoshop\\_CC\\_2018\\_jbkeygenexe\\_\\_Latest\\_2022.pdf](https://ku6.nl/wp-content/uploads/2022/07/Adobe_Photoshop_CC_2018_jbkeygenexe__Latest_2022.pdf) [https://yemensouq.com/wp-content/uploads/2022/07/Adobe\\_Photoshop\\_2021\\_Version\\_2242\\_Keygen\\_Crack\\_Setup\\_\\_Free\\_Updated.pdf](https://yemensouq.com/wp-content/uploads/2022/07/Adobe_Photoshop_2021_Version_2242_Keygen_Crack_Setup__Free_Updated.pdf) <https://lustrousmane.com/photoshop-2021-version-22-1-0-product-key-and-xforce-keygen-with-license-key-pc-windows/> <https://okinawahousingportal.com/photoshop-2022-version-23-0-1-crack-serial-number-x64-2022/> [https://libertytrust-bank.com/wp-content/uploads/2022/07/Adobe\\_Photoshop\\_2022\\_version\\_23.pdf](https://libertytrust-bank.com/wp-content/uploads/2022/07/Adobe_Photoshop_2022_version_23.pdf) <https://5e19.com/photoshop-2021-version-22-3-crack-file-only-mac-win-latest/> <https://bodhibliss.org/adobe-photoshop-2021-version-22-0-1-crack-with-serial-number-serial-number-full-torrent-free-2022/> <https://airbrushinformation.net/2022/06/30/adobe-photoshop-cc-2018-nulled-download/> [https://blackiconnect.com/upload/files/2022/07/xHeL7lsepHZ5VFoUXAvO\\_01\\_04f918580eaf7aa440628e8e9db7694e\\_file.pdf](https://blackiconnect.com/upload/files/2022/07/xHeL7lsepHZ5VFoUXAvO_01_04f918580eaf7aa440628e8e9db7694e_file.pdf) <https://dwfind.org/wp-content/uploads/2022/07/jarmquyn.pdf>